# **Adobe Photoshop CS4 Patch With Serial Key For PC (April-2022)**

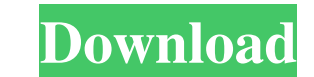

#### **Adobe Photoshop CS4 Crack + With Serial Key**

Photoshop Layers and the Layers Palette A layer is a special type of element that holds an image. It's a feature of Photoshop that gives you a third axis (layers) that enables you to draw and move areas on an image, creating new layers and manipulating them as needed. Photoshop enables you to create layers for anything that can be seen on a photograph, including objects, faces, and landscapes. Layers are essentially individual sections of a photograph, and they can be moved, recolored, and manipulated independently. To manipulate layers, you use a simple palette that enables you to work with individual layers. There are four layers that stand out in the Layers palette: \* Background \* Adjustments \* Hand tool \* Layer mask We'll briefly go over each

#### **Adobe Photoshop CS4 Free**

If you're a photographer, how do you edit your images for better quality? It's not just about high-quality hardware or lenses. If you're looking to get the best quality out of your images, this article will show you how to use the tools that are available for editing images on the web. Appropriate hardware should be your priority, but at the same time, so should using the software that was meant to be used. It is no surprise that web-based image editing software beats out the competition in terms of speed and ease of use. Graphics editing software need to work as fast as possible and require complicated mnemonics in order to work efficiently. On the other hand, web-based software allows for more flexibility. You can open your images on any device (desktop or mobile), making it the perfect solution for portrait photographers. It is also possible to edit your images without leaving your computer. Depending on your internet connection, image resolution and platform, you can edit on the go, away from your computer, whether you're at home or traveling. If you're looking for a more basic tool to edit images, photoshop.com has an online version of Photoshop that makes editing images as fast as possible. If you want to take your web-based image editing skills to the next level, there is some software that you may wish to try. Photoshop, but the stock tools that come with Photoshop aren't nearly as powerful as the options available to you on the web. Photoshop alternatives If you want to edit your images on the web but you don't want to feel like a helpless child using a mouse as your only tool, try the following list of online image editing software: Online Photoshop Photoshop Elements, which is a combination of all the tools that you need for web-based image editing. You can also download Adobe Photoshop Lightroom and be able to edit your images on the web, as well as using Lightroom on your computer. You can quickly view, edit and convert your images using online software. Unsplash and Underscores – Free Also, there is a stock image site called Unsplash. There is a small fee to upload new images, but you can browse and download free high-quality images on a daily basis. Aside from the collection a681f4349e

**Adobe Photoshop CS4 Crack With Serial Key For PC**

The present invention relates to a solid-state imaging apparatus and a method of reading out a signal from a solid-state imaging element, and more particularly to a solid-state imaging apparatus with which the pixel density can be increased and a method of reading out a signal from a solid-state imaging element using the solid-state imaging apparatus. There are known various types of solid-state imaging devices such as a CMOS (Complementary Metal Oxide Semiconductor) type image sensor and an MOS (Metal Oxide Semiconductor) type image sensor. In recent years, there is a demand for increased pixel density in solid-state imaging apparatus. In order to meet this demand, the number of circuit elements formed in one pixel in a CMOS type solid-state imaging apparatus is increasing. However, it is difficult to increase the density of the circuit elements for a given chip area. For this reason, the pixel area is increased. That is, in a MOS type solid-state imaging apparatus, the area occupied by the pixels is increased. Particularly, when each pixel has four transistors, it is necessary to form all of the four transistors in the pixel area. Therefore, it is difficult to reduce the size of the pixels, which results in a limit to increasing the pixel density. In a CMOS type solid-state imaging apparatus, an optical signal is converted into an electric signal in a photosensor having, for example, a photodiode. A bias current supplied to the photosensor and the dark charge level of a reset signal are input to a voltage signal conversion part provided in the subsequent stage. A difference between these voltages is read out as a signal voltage. In a MOS type solid-state imaging apparatus, output currents of four transistors in the pixel are integrated by a current-to-voltage conversion part. A difference between the integrated values of the currents is output as a signal voltage. When the pixel area is increased, the dark charge level of the reset signal becomes small. In order to compensate for this, the bias current supplied to the photosensor is increased. In this case, the sensitivity is lowered due to the influence of the dark charge level on the photosensor. Therefore, the reading of the signal cannot be performed accurately. In addition, since the signal voltage is converted into a current, a higher-accuracy current-to-voltage conversion circuit is required for a circuit having the current-to-voltage conversion function

Q: Verifying two time period overlaps I'm trying to find any two time period overlap for the following scenario: Time Period A --- 12/1/2001 -- 12/30/2001 Time Period B --- 12/1/2001 --12/31/2002 What I'm looking for is how to determine if any part of time period A overlaps with time period B. In this case, the overlapped time period will be the time period for the whole year, since it encompasses all of them: 12/1/2001 -- 12/30/2001. However, if time period B extends further into the future, for example: Time Period B --- 12/1/2001 -- 12/31/2003, the overlapped time period will be longer, since the time period would be 12/1/2001 -- 12/31/2003. I've tried to use the answer from this post: Time period overlap between time periods (specifically, this method: function begin\_of\_range( range \$ranges, \$period, \$type ) { global \$start\_datetime; if ( isset(\$start\_datetime) ) { // Make this datetime negative if ranges[0] is a negative timestamp \$period = abs( \$period ); \$date = new DateTime( \$start\_datetime ); \$date = \$date->setDate( \$period > 0? date( 'Y-m-d' ) : date( 'Y-m-d', \$date->format( 'U' ) - \$period ) ); \$next\_date = new DateTime( \$date->format( 'U' ) ); \$next\_date = \$next\_date->setDate( \$period > 0? date( 'Y-m-d' ) : date( 'Y-m-d', \$next\_date->format( 'U' ) + \$period ) ); \$range = new ArrayIterator( array( \$date, \$next\_date ) ); } else {

## **What's New In Adobe Photoshop CS4?**

### **System Requirements For Adobe Photoshop CS4:**

Minimum: OS: Win 7 / Win 8 / Win 10 Processor: Intel Core 2 Duo / AMD Athlon 64 X2 / AMD Athlon X2 Memory: 2 GB Graphics: Nvidia GeForce 7300 / ATI Radeon HD 2600 DirectX: DirectX 10 Network: Broadband Internet connection Storage: 5 GB available space Additional Notes: Trine2 is a Steam exclusive title and cannot be played without a Steam account. Recommended:

Related links:

<http://www.eventogo.com/?p=218058> <https://katrinsteck.de/adobe-photoshop-2022-version-23-0-mem-patch-download-win-mac/> <https://efekt-metal.pl/witaj-swiecie/> <http://mrproject.com.pl/advert/photoshop-2021-version-22-0-1-product-key-and-xforce-keygen-activation-code-with-keygen-for-pc-latest-2022/> <http://powervapes.net/photoshop-2021-version-22-4-2-with-license-key-free-3264bit-updated/> <https://kramart.com/adobe-photoshop-2021-version-22-3-1-crack-full-version-license-key-full-free-download-mac-win/> <https://sfinancialsolutions.com/adobe-photoshop-cc-2015-keygen-for-lifetime-mac-win-latest-2022/> <https://www.rentbd.net/photoshop-cc-2015-version-18-free-for-pc/> <http://fixforpc.ru/adobe-photoshop-cc-2014-crack-patch-with-serial-key/> <https://worldwidefellowship.org/photoshop-2021-version-22-1-0/> <http://factreinamentos.com.br/blog/index.php?entryid=10244> <https://mimundoinfantil.net/blog/photoshop-2021-version-22-5-1-serial-key/> <https://www.la-pam.nl/photoshop-2022-keygenerator-keygen-for-pc/> <https://www.meselal.com/photoshop-2022-key-generator-license-key-final-2022/> [https://arcane-lowlands-77107.herokuapp.com/Adobe\\_Photoshop\\_2021\\_Version\\_2231.pdf](https://arcane-lowlands-77107.herokuapp.com/Adobe_Photoshop_2021_Version_2231.pdf) [https://secure-waters-52573.herokuapp.com/Adobe\\_Photoshop\\_CC\\_2019.pdf](https://secure-waters-52573.herokuapp.com/Adobe_Photoshop_CC_2019.pdf) <https://greenearthcannaceuticals.com/photoshop-2021-version-22-3/> <https://ibipti.com/photoshop-cc-2015-version-18-mem-patch-free-pc-windows-2022/> <https://momentsofjoys.com/2022/06/30/adobe-photoshop-2021-version-22-4-keygen-crack-setup-keygen-free/> <https://besttoolguide.com/2022/06/30/photoshop-cs4-full-license-free-for-pc-latest-2022/>